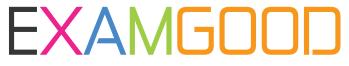

## **QUESTION & ANSWER**

Exam Good provides update free of charge in one year!

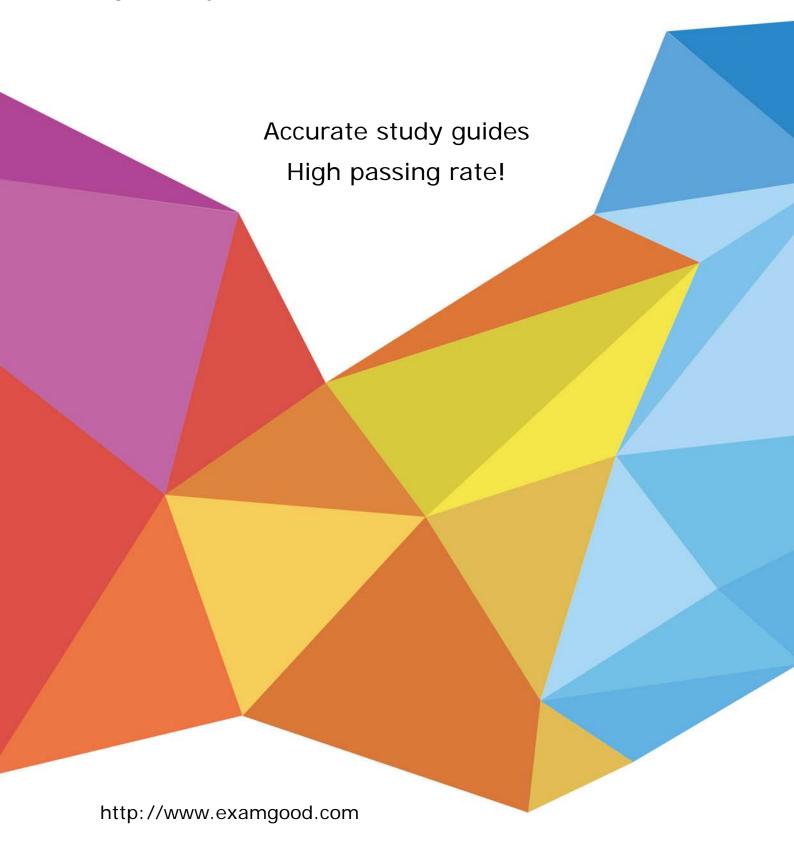

**Exam** : **HP0-656** 

**Title**: DATA PROTECTOR 5.5

**BASICS FOR UNIX** 

Version: DEMO

# 1. When using the Restore from Media option, which configuration guideline should you consider regarding the required memory?

A.number\_of\_files multiplied by 100 bytes

B.number\_of\_files multiplied by 200 bytes

C.number\_of\_directories multiplied by 100 bytes

D.number\_of\_directories multiplied by 200 bytes

#### Correct:B

2.The file demo.txt in the directory tree /usr/demo was created on January 4, 2003. It was modified on January10, 2003. A full backup took place on January 5, 2003, followed by incrementals on January 6, 7 and 8. When using the "restore version" option within the GUI, how many versions will be displayed?

A.1

B.2

C.3

**D.4** 

#### Correct: A

#### 3. How is a disk image restore performed?

A.file-by-file

B.object-by-object

C.block-by-block

D.directory-by-directory

#### Correct:C

### 4. What is the advantage of a Data Protector session restore?

A.The database will not be used.

B.It is fast since it is restoring only whole volumes.

C.All objects from a backup can be restored together.

D.It does not require any control as it is restoring everything.

#### Correct:C

# 5. Which process or service runs on the Data Protector cell manager and starts backup and restore sessions?

A.Data Protector Inet

**B.Cell Request Server (CRS)** 

C.Raima Database Server (RDS)

D.Media Management Process (MMD)

#### Correct:B

### 6. How many disk agents are started if you perform a parallel restore?

A.one for each disk

B.one for each tape

C.one for each client

D.one for each object

#### Correct:D

#### 7. What happens if the backup chain is broken and you start a restore?

A.The restore aborts.

B.A warning message displays.

C.Only the full backup is restored.

D.It is not possible to browse the restore GUI.

#### Correct:B

## 8. What is the full path to the Data Protector Web reporting Java applet on a UNIX Client?

A./opt/omni/java/sbin/WbReporting.html

B./etc/opt/omni/java/sbin/WebReporting.html

C./opt/omni/java/bin/WebReporting.html

D./opt/omni/bin/java/WebReporting.htm

#### Correct:C

# 9.To view a finished session that is no longer displayed in the Data Protector "Monitor" context, you must view the session in which context?

A.View

**B.Internal Database** 

C.Reporting

D.Devices and Media

#### Correct:B

#### 10. What could cause an export of a tape within a library to fail?

A.if all drives are busy

B.if the mailslot is full

C.if the robotics is busy

D.if the media is protected

#### Correct:D

11.To verify the logical device configuation using the GUI; load a tape into the drive, then right-click on the created drive to display the pop-up menu. From this menu, which option do you select to verify the device operations?

A.eject medium

B.scan medium

C.check media state

D.verify tape

E.confirm mount request

#### **Correct:B**

# 12. How can you prevent multiple hosts from simultaneously attempting to utilize a device in one Data Protector cell?

A.logical lock

B.device lock

C.lock names

D.physical lock

#### Correct:C

# 13. When defining a logical tape library device, the access to a library is split into two paths. What are the paths? Select TWO.

A.data path

B.SCSI path

C.control path

D.network path

#### Correct: A C

# 14. When performing a manual configuration using the command line, you can create a new logical device by defining it in a temporary file in the devices directory. How is the Media Management database updated with this information?

A.automatically when the device schedule is invoked

B.with the omnidownload command

C.with the omniupload command

D.with the omniupdate command

#### Correct:C

15.A tape library with two drives is connected to two hosts (host A and host B) using SCSI. Each host is accessing one drive through a dedicated SCSI connection. Host B also has access to the robotics interface. Which statement is true in this configuration?

A.This configuration is not possible in a SCSI environment because all hosts need physical access to the robotics controller.

B.Host A will need the media agent to control the robotics and perform all library operations for the local drive.

C.Host B will need the media agent to control the robotics and perform all library operations.

D.Both hosts A and B will require a "direct library" configuration to allow shared network control of the robotics.

#### Correct:C

# 16. The object option "Display Statistics" is turned on in the GUI while configuring and running a backup. What does it show in addition to standard messaging?

A.kilobytes per second for each object

B.object detail retained for a specific date

C.three levels of detail on files and directories

D.the number of files handled during a backup session

#### Correct:A

#### 17. Where are file system and host backup specifications stored?

A./opt/omni/datalists

B./opt/omni/backuplists

C./etc/opt/omni/datalists

D./etc/opt/omni/barlists

#### Correct:C

#### 18.It is useful in dynamic environments to perform a backup that uses which object type?

A.file system object

B.client object

C.disk object

D.database object

#### **Correct:B**

## 19. Which inode time is used to detect files for incremental backups?

A.access time

B.creation time

C.modification time

D.defragmentation time

## Correct:C

## 20. Which file system action is required before you perform a raw disk backup?

A.verify

B.check

C.mount

D.unmount

Correct:D